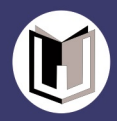

# PROGRAM LINIER

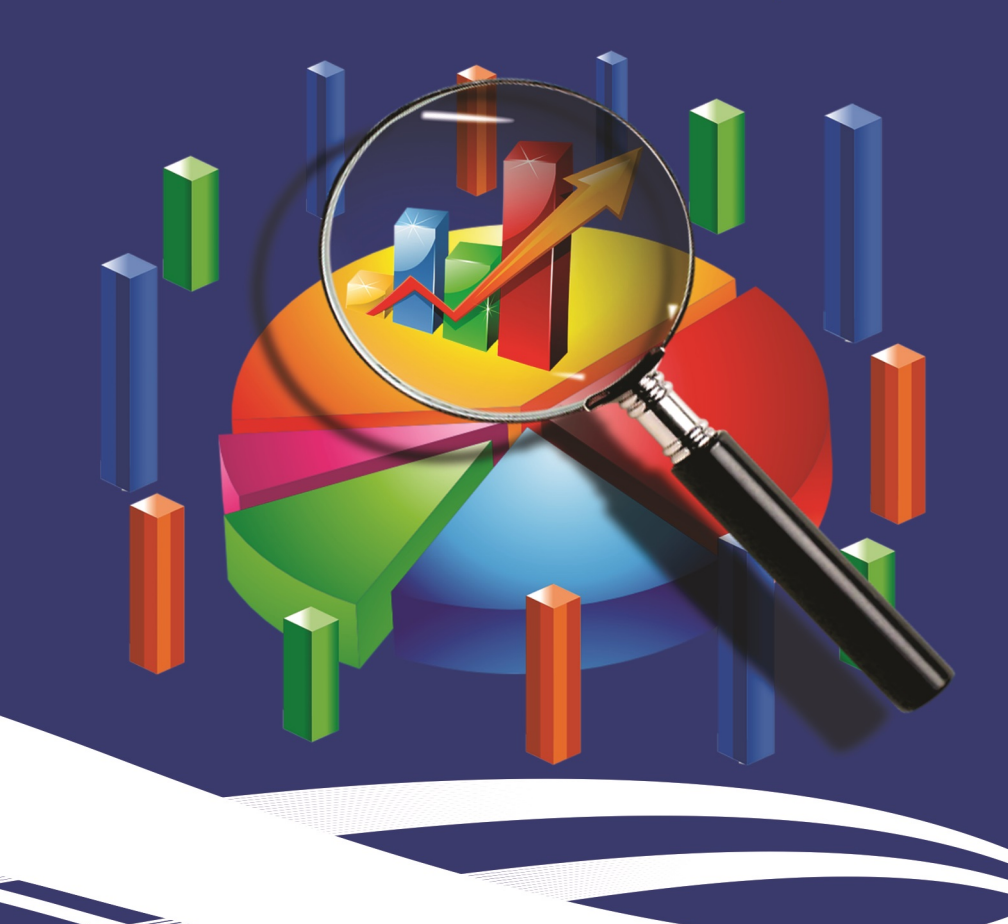

Yayu Nurhayati Rahayu, S.Si, M.Stat Opan Arifudin, S.Pd., M.Pd

## **PROGRAM LINIER** Teori dan Aplikasi

Penulis: Yayu Nurhayati Rahayu, S.Si, M.Stat Opan Arifudin, S.Pd., M.Pd

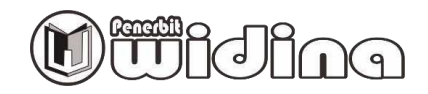

#### **PROGRAM LINIER (TEORI DAN APLIKASI)**

Penulis Yayu Nurhayati Rahayu, Opan Arifudin

> Desain Cover: **Ridwan**

Tata Letak: **Aji Abullatif. R** 

Proofreader: **Atep Jejen** 

ISBN: 978-623-93255-7-2

Cetakan Pertama: **April 2020**

Hak Cipta 2020, Pada Penulis

Hak Cipta Dilindungi Undang-undang

**Copyright © 2020 by Penerbit Widina Media Utama** All Right Reserved

Dilarang keras menerjemahkan, memfotokopi, atau memperbanyak sebagian atau seluruh isi buku ini tanpa izin tertulis dari Penerbit.

#### **PENERBIT: WIDINA MEDIA UTAMA**

Komplek Puri Melia Asri Blok C3 No. 17 Desa Bojong Emas Kec. Solokan Jeruk Kabupaten Bandung, Provinsi Jawa Barat

#### **Anggota IKAPI Jawa Barat**

Website: www.penerbitwidina.com Instagram: @penerbitwidina Facebook: Penerbit Widina E-mail[: penerbitwidina@gmail.com](mailto:penerbitwidina@gmail.com)

#### **KATA PENGANTAR PENULIS**

بشوالله الرَّحُعْنِ الرَّحِبُوِ

Assalamu'alaikum Wr. Wb.

Segala puji dan syukur Penulis panjatkan ke hadirat Allah SWT., karena hanya dengan rahmat dan ridho-Nya, Penulis dapat menyelesaikan penulisan buku yang berjudul " Program Linier (Teori dan Aplikasi) ".

Penulisan buku ini merupakan salah satu penunjang dalam menyelenggarakan proses pembelajaran sebagai Bahan Ajar Mahasiswa pada Mata Kuliah Program Linier (Teori dan Aplikasi).

Buku ini diharapkan dapat memberikan formulasi terkait pembelajaran pada Mata Kuliah "Program Linier (Teori dan Aplikasi)" karena memuat beberapa metode dalam memecahkan permasalah Program Linier diantaranya adalah Metode Grafik, Metode Simpleks dan Bilangan Bulat (*Integer*).

Penulis menyadari bahwa dalam penulisan buku ini masih jauh dari sempurna. Untuk itu, Penulis mengharapkan kritik dan saran yang membangun dari para pembaca sekalian, agar buku ini bisa menjadi lebih baik lagi.

Terima kasih kepada semua pihak yang telah membantu dalam penulisan buku ini. Penulis berharap, buku ini dapat bermanfaat khususnya untuk para mahasiswa dan umumnya untuk para pembaca sekalian. Aamiin YRA.

> Wassalamu'alaikum Wr. Wb. Bandung, 4 April 2020

> > Penulis

#### **DAFTAR ISI**

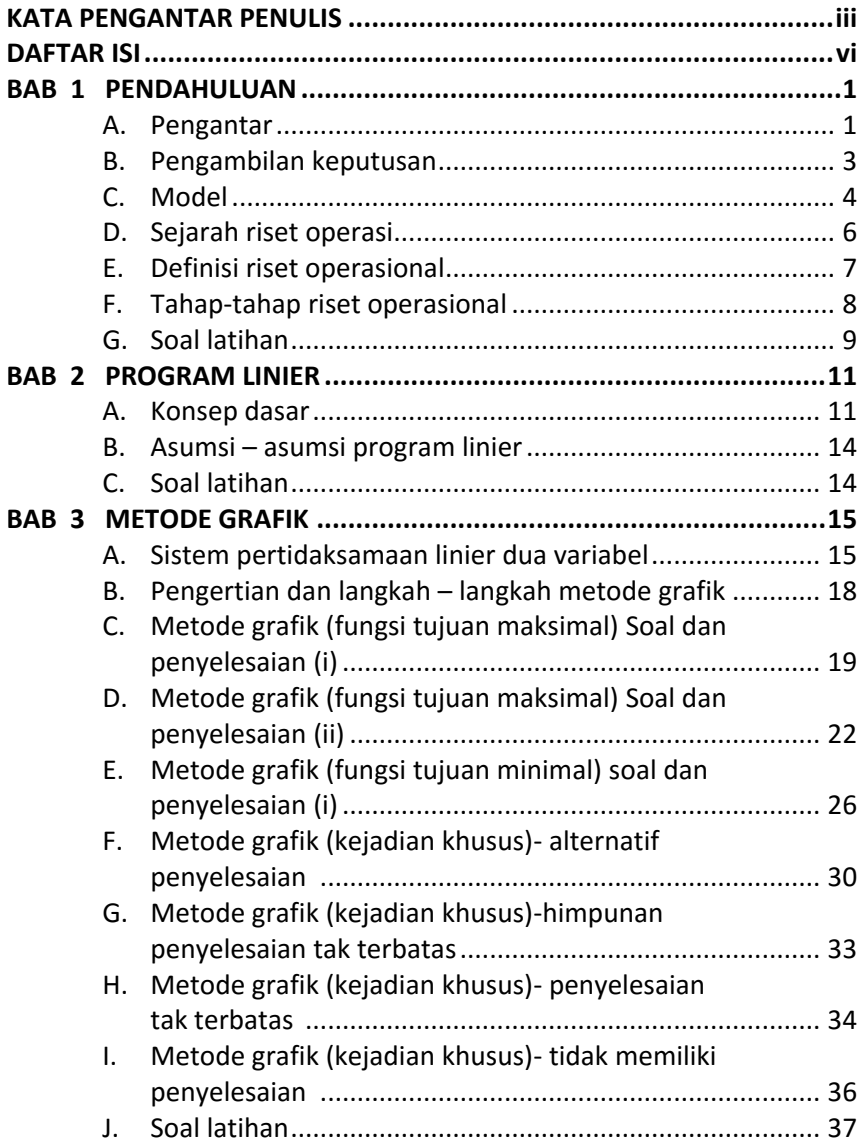

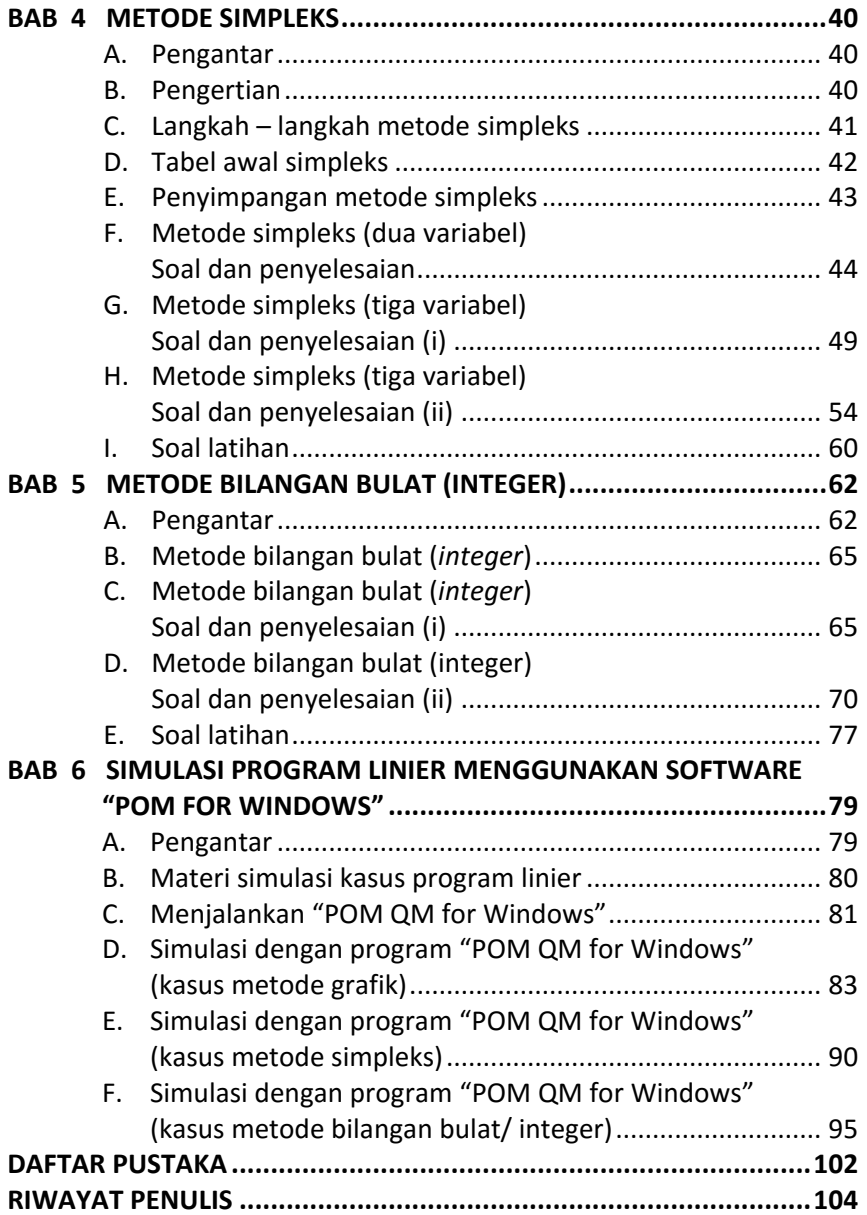

## **BAB 1 PENDAHULUAN**

## **A. PENGANTAR MENGURANGI BIAYA OPTIMALKAN SUMBER DAYA**

Seorang mahasiswa harus menempuh perjalanan dalam jarak yang relatif jauh dari rumah menuju kampus setiap harinya. Ada beberapa cara yang dia dapat gunakan untuk menempuh perjalanan menuju ke kampus. Cara pertama, menggunakan jasa kereta api. Perjalanan dengan kereta api memberikan kepastian waktu perjalanan yang lebih tepat, tetapi sangat padat. Oleh karenanya, untuk mendapatkan tempat duduk harus berusaha keras dan datang lebih awal. Dia pasti sering tidak mendapatkan tempat

## **BAB 2 PROGRAM LINIER**

#### **A. KONSEP DASAR**

Perkembangan Riset Operasional pasca perang yang cukup terkenal adalah temuan salah satu metode Riset Operasional oleh George Dantzig. Beliau sangat terkenal akan temuannya yang berupa pengembangan Pemrograman Linier yang merupakan metode Riset Operasional yang sangat luas digunakan. *Dantzig* ini sering disebut sebagai "Bapak Pemrograman Linier".

Keberhasilan sebuah teknik Riset Operasional pada akhirnya diukur berdasarkan penyebaran penggunaannya sebagai sebuah alat pengambilan keputusan. Sejak diperkenalkan di akhir tahun 1940-an, Pemrograman Linier (linier programming) telah terbukti merupakan salah satu alat Riset Operasional yang paling efektif. Keberhasilannya berakar dari kehandalannya dalam menjabarkan berbagai situasi kehidupan nyata di bidang-bidang berikut ini: militer, industri, pertanian, transportasi, ekonomi, kesehatan, dan ilmu sosial. Di samping itu, tersedianya program komputer yang sangat efisien untuk memecahkan masalah-masalah Pemrograman Linier yang sangat luas merupakan faktor penting dalam tersebarnya penggunaan teknik ini.

Untuk menyelesaikan persoalan dalam dunia nyata dengan menggunakan metode Program Linier, maka persoalan tersebut harus diter-

## **BAB 4 METODE SIMPLEKS**

#### **A. PENGANTAR**

Pada Bab 3 telah dibahas penyelesaian program linier dengan metode grafik. Masalah utama dalam metode grafik adalah jumlah variabel keputusan yang dibatasi hanya 2 buah. Pada bab ini akan dibahas penyelesaian program linier menggunakan metode simpleks yang merupakan perluasan dari metode grafik. Prinsip kerja metode simpleks dan metode grafik sebenarnya sama, yaitu mencari nilai fungsi di titik ujung daerah fisibel. Hanya saja dalam metode simpleks. Pencarian iteratif (pengulangan) dilakukan secara numerik sehingga terhindar dari keterbatasan jumlah variabel seperti yang dialami oleh metode grafik. Jadi apabila suatu persoalan program linier mempunyai lebih dari 2 variabel keputusan, maka metode grafik tidak mampu untuk menyelesaikan persoalan tersebut, tetapi terdapat metode lain yang dapat menyelesaikan persoalan yaitu Metode Simpleks.

#### **B. PENGERTIAN**

Metode simpleks merupakan bagian dari linier programming yang digunakan sebagai alat untuk memecahkan permasalahan yang menyangkut dua variabel keputusan atau lebih. Pada tahun 1947, George B. Dantzig mengembangkan Metode Simpleks untuk menyelesaikan kasus-

## **BAB 5 METODE BILANGAN BULAT (***INTEGER***)**

#### **A. PENGANTAR**

Dalam Bab 3 dan Bab 4 telah dibahas tentang program linier menggunakan Metode Grafik dan Metode Simpleks. Dalam beberapa kasus, variabel keputusan harus bernilai bulat, misalnya jumlah mobil, jumlah rumah, dll. Oleh karena itu dalam bab ini akan dibahas tentang Metode Bilangan Bulat (*Integer*) yang merupakan kasus khusus dalam program linier yang mensyaratkan bahwa jawaban/solusi dari tiap variabel keputusannya adalah integer (bilangan bulat).

Secara umum, penyelesaian program linier bukanlah bilangan bulat. Apabila variabel keputusannya merupakan kuantitas yang harus bulat, maka model program linier tidak dapat dipakai. Untuk lebih jelasnya, kita lihat perbandingan dari Contoh 1 dan Contoh 2.

#### **Contoh 1**

Suatu perusahaan obat nyamuk memproduksi 2 macam obat pembunuh nyamuk cair, yaitu jenis "super" dan jenis "biasa". Keduanya dibuat dari bahan dasar yang sama, yaitu cairan A dan B, namun dengan komposisi yang berbeda.

## **BAB 6 SIMULASI PROGRAM LINIER MENGGUNAKAN SOFTWARE "***POM QM FOR WINDOWS***"**

#### **A. PENGANTAR**

Program POM QM for Windows merupakan paket program komputer (software) untuk memecahkan masalah-masalah Metode Kuantitatif, Manajemen Sains dan Riset Operasi. Program *POM QM for Windows* diterbitkan oleh Prentice Hall's ([www.prentice-hall.com\)](http://www.prentice-hall.com/).

Tampilan grafis yang menarik dan kemudahan pengoperasian menjadikan POM QM for Windows sebagai alternatif aplikasi guna membantu pengambilan keputusan seperti misalnya menentukan kombinasi produksi yang sesuai agar memperoleh keuntungan sebesarbesarnya. Menentukan order pembelian barang agar biaya perawatan menjadi seminimal mungkin, menentukan penugasan karyawan terhadap suatu pekerjaan agar dicapai hasil yang maksimal, dan lain sebagainya.

Program *POM QM for Windows* ini menyediakan beberapa modulmodul berbeda, diantaranya:

1. *Assignment* (Penugasan)

#### **DAFTAR PUSTAKA**

- Dimyati, Tjutju Tarliah dan Ahmad Dimyati. (2010). *Operations Research (Model-Model Pengambilan Keputusan)*, Sinar Baru Algesindo, Bandung.
- Hartawan, Z. (2012). *Diktat Soal Dan Jawaban Riset Operasional*, Fakultas Ekonomi - Universitas Muhammadiyah, Bengkulu.
- Kakiay, Thomas J. (2008). *Pemograman Linier (Metode dan Problema)*, ANDI OFFSET, Yogyakarta.

Mulyono, Sri. (1999). *Operations Research*, Edisi 2, Fakultas Ekonomi Universitas Indonesia, Jakarta.

Noer, Bustanul Arifin. (2010). *Belajar Mudah Riset Operasional,* Penerbit ANDI, Yogyakarta.

Retnaningsih, Sri Mumpuni dan Irhamah. (2011). *Riset Operasi Teori Dan Aplikasi*, ITS-PRESS, Surabaya.

- S, Pesta E. dan Cecep Anwar H.F.S. (2008). *Matematika Aplikasi*, Jilid 3, Pusat Perbukuan Departemen Pendidikan Nasional, Jakarta
- Sarjono, Haryadi. (2010). *Aplikasi Riset Operasi*, Salemba Empat, Jakarta.
- Siagian, P. (1987). *Penelitian Operasional Teori Dan Praktek,* UI-PRESS, Jakarta.
- Siang, Jong Jek. (2011). *Riset Operasi Dalam Pendekatan Algoritmis,* Penerbit ANDI, Yogyakarta.
- Siringoringo, Hotniar. (2005). *Seri Teknik Riset Operasional Pemograman Linier*, Edisi Pertama. Graha Ilmu, Yogyakarta.

Siswanto. (2007). *Operations Research*, Jilid 1, Erlangga, Jakarta.

- Taha, Hamdy A. (1996). *Riset Operasi Suatu Pengantar*, Binarupa Aksara, Jakarta.
- Tapilouw, Marthen dan N. Soemartojo. (2009). *Program Linier,* Universitas Terbuka, Jakarta.
- Wijaya, Andi. (2012). *Pengantar Riset Operasi,* Edisi 2, Mitra Wacana Media, Jakarta.
- Wijayanto, Petrus. (2007). *Panduan Program Aplikasi QM for Windows versi 2.0,* Edisi 2, Fak. Ekonomi Universitas Kristen Satya Wacana, Salatiga.
- Yuwono, Bambang dan Putri Nur Istiani. (2007). *Bahan Kuliah Riset Operasional,* Jurusan Teknik Informatika, Fak. Teknologi Industri UPN "Veteran", Yogyakarta.
- Zaenfar. (2012). *Download POM for Windows 3*. http://zaenurimotivasi.blogspot.com/2012/09/download-pom-for-windows-3.html

### BIOGRAFI PENULIS

#### **Yayu Nurhayati Rahayu, S.Si, M.Stat UIN Sunan Gunung Djati Bandung**

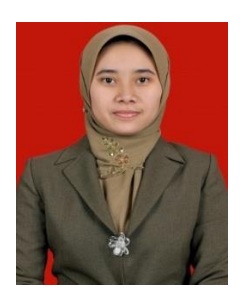

Penulis memiliki nama lengkap Yayu Nurhayati Rahayu, S.Si., M.Stat., lahir di Bandung 10 September 1980. Saat ini berprofesi sebagai PNS dengan Jabatan Dosen Statistika di Fakultas Tarbiyah dan Keguruan, **UIN Sunan Gunung Djati Bandung**. Menamatkan Pendidikan Dasar di SDN 186 Bandung, jenjang menengah pertama di SMPN 8 Bandung, menengah atas di SMAN 8 Bandung dan melanjutkan Pendidikan

jenjang Sarjana Statistika di Fakultas MIPA UNPAD Bandung, Magister Statistika Terapan UNPAD Bandung, dan saat ini sedang menempuh studi Doktoral di Universitas Islam Nusantara (UNINUS) Bandung. Penulis hingga detik ini sudah menghasilkan berbagai judul buku diantaranya Riset Operasi (2013), Statistika I (2014), Statistika II (2015), Modul Praktikum Statistika Deskriptif Menggunakan Software MS. Excel dan SPSS (2016), Modul Praktikum Statistika Parametrik Menggunakan SPSS (2017), Modul Praktikum Statistika NonParametrik Menggunakan SPSS (2017), Pengantar Statistika Matematika (2018), Regresi Linier (2019), serta Modul Praktikum Analisis Regresi Linier (2019)

#### **Opan Arifudin, M.Pd**  STEI Al-Amar Subang

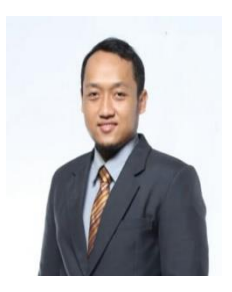

Penulis memiliki nama lengkap Opan Arifudin lahir di Subang 17 Juli 1991, dari pasangan (alm) Omang Awaludin dan Nawangsih. Saat ini berprofesi sebagai dosen, peneliti, penulis dan konsultan perguruan tinggi. Pernah mengajar di beberapa perguruan tinggi di Bandung, Indra-mayu, Jakarta dan kini menjadi Dosen Tetap di **STEI Al-Amar Subang**. Menamatkan pendidikan dasar di SDN Gardusayang I, jenjang

menengah pertama di SMPN 1 Tanjungsiang, menengah atas di SMKN 1 Purwakarta dan melanjutkan Pendidikan jenjang sarjana, magister dan doktor di Universitas Islam Nusantara (UNINUS) Bandung. Saat ini pun aktif menjadi penulis berlisensi Badan Nasional Standarisasi Profesi (BNSP) dengan nomor Penulis BNSP 1446.020612019 dan penulis regular di koran harian pasundan ekspres diantaranya menulis pada judul Manajemen Perguruan Tinggi Menuju Era Revolusi Industri 4.0, Desa Mulai Bersolek Menggali Potensinya Lewat Wisata, Perguruan Tinggi Lokal Harus Mampu Bersaing Di Era Digital, Urgensi Kompetensi di Era Revolusi Industri 4.0, [Memupuk Asa Melanjutkan Pendidikan Tinggi Di Era Disrupsi,](https://www.pasundanekspres.co/opini/memupuk-asa-melanjutkan-pendidikan-tinggi-di-era-disrupsi/) Kampus Merdeka : Diantara Pro Kontra Dan Sebuah Jalan Perbaikan Menuju Mutu Perguruan Tinggi Indonesia, Kampus Merdeka Inspirasi Kultur Akademik, Dosen: Antara Kewajiban Menulis Dan Mencerahkan Kehidupan Pendidikan serta Pandemi Corona Dan Dampak Terhadap Dunia Pendidikan. Selain menghasilkan artikel pada media massa, penulis sudah menghasilkan beberapa judul buku diantaranya Eksistensi Bisnis Islami Di era revolusi Industri 4.0, Manajemen Humas Sekolah, Manajemen Humas Lembaga Pendidikan, Kepemimpinan dan Perilaku Organisasi di Era Digitalisasi, serta Perilaku Konsumen Selain aktif sebagai Dosen, penulis sebagai peneliti dengan memiliki beberapa Hak Paten Kekayaan Intelektual (HKI) untuk karyanya. Dengan mendampingi beberapa Desa di Kabupaten Subang dalam pembangunan Desa Wisata.

## **PROGRAM LINIER** Teori dan Aplikasi

Setiap orang selalu dihadapkan pada suatu pengambilan keputusan. Model keputusan merupakan alat yang menggambarkan permasalahan keputusan sedemikian rupa sehingga memungkinkan identifikasi dan evaluasi sistematik semua alternatif keputusan yang tersedia. Salah satu teknik yang digunakan untuk menganalisis alternatif keputusan adalah Riset Operasional (Operations Research). Riset Operasional merupakan metode pengoptimalan proses pengambilan keputusan yang dibatasi oleh ketersediaan sumber daya. Pengambilan keputusan dapat dibedakan menjadi keputusan pasti, berisiko dan tidak pasti. Keputusan pasti didukung oleh data-data pasti.

Perkembangan Riset Operasional pasca perang yang cukup terkenal adalah temuan salah satu metode Riset Operasional oleh George Dantzig. Beliau sangat terkenal akan temuannya yang berupa pengembangan Pemrograman Linier yang merupakan metode Riset Operasional yang sangat luas digunakan. Dantzig ini sering disebut sebagai "Bapak Pemrograman Linier". Untuk menyelesaikan persoalan dalam dunia nyata dengan menggunakan metode Program Linier, maka persoalan tersebut harus diterjemahkan terlebih dahulu dalam bentuk model matematis, dimana model matematis persoalan program linier terdiri dari 2 fungsi vaitu fungsi tujuan (fungsi obvektif) dan fungsi kendala (fungsi batasan).

Buku ini memuat beberapa metode dalam memecahkan permasalah program linier diantaranya adalah metode grafik, metode simpleks dan Bilangan Bulat (Integer). Metode grafik menggunakan pendekatan grafik dalam pengambilan keputusannya, dimana seluruh fungsi kendala dibuat dalam satu bagian gambar kemudian diambil keputusan melalui grafik tersebut untuk menentukan nilai variabel keputusan yang optimum. Metode simpleks merupakan bagian dari linier programming yang digunakan sebagai alat untuk memecahkan kasus-kasus pemograman linier yang lebih rumit. Metode ini menggunakan pendekatan tabel yang dinamakan "Tabel Simpleks". Metode Bilangan Bulat (Integer) yang merupakan kasus khusus dalam program linier yang mensyaratkan bahwa jawaban/solusi dari tiap variabel keputusannya adalah integer (bilangan bulat).

Program POM QM for Windows merupakan paket program komputer (software) untuk memecahkan masalah-masalah Metode Kuantitatif, Manajemen Sains dan Riset Operasi. Program POM QM for Windows diterbitkan oleh Prentice Hall's (www.prenticehall.com). Tampilan grafis yang menarik dan kemudahan pengoperasian menjadikan POM QM for Windows sebagai alternatif aplikasi guna membantu pengambilan keputusan seperti misalnya menentukan kombinasi produksi yang sesuai agar memperoleh keuntungan sebesar-besarnya.

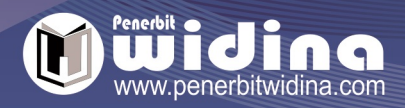

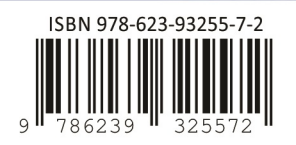